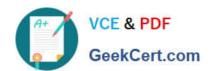

# C\_CPE\_13<sup>Q&As</sup>

SAP Certified Development Associate - SAP Extension Suite

## Pass SAP C\_CPE\_13 Exam with 100% Guarantee

Free Download Real Questions & Answers PDF and VCE file from:

https://www.geekcert.com/c\_cpe\_13.html

100% Passing Guarantee 100% Money Back Assurance

Following Questions and Answers are all new published by SAP Official Exam Center

- Instant Download After Purchase
- 100% Money Back Guarantee
- 365 Days Free Update
- 800,000+ Satisfied Customers

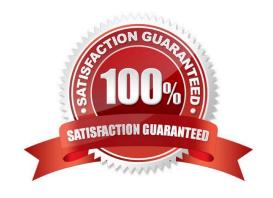

# https://www.geekcert.com/c\_cpe\_13.html 2024 Latest geekcert C\_CPE\_13 PDF and VCE dumps Download

#### **QUESTION 1**

What are valid actions using subaccounts in SAP BTP? Note: There are 2 to choose.

- A. Creating Cloud Foundry orgs explicitly.
- B. Disabling the Cloud Foundry environment once you have enabled it.
- C. Creating many subaccounts assigned to the Cloud Foundry environment.
- D. Deletinga subaccount with service subscriptions.

Correct Answer: AC

#### **QUESTION 2**

What are some characteristics of YAML files? Note: There are 2 to choose.

- A. YAML files can be used as configuration files.
- B. YAML files are based on XML.
- C. YAML files relyon correct indentation.
- D. YAML files are also valid JSON files.

Correct Answer: AD

#### **QUESTION 3**

You have implemented a simple bookshop CAP application for the purpose of selling books. You want to implement an eventhandler in the bookshop-service, that calculates a discount of 10 % on the price of books written in English ("en"). In all other cases, you want to calculate a discount of 5 %. The price should be calculated after books are read from the service. Drag thecode snippets from below into the correct parts of the event handler implementation. Drag the key and value items from below into the correct parts of the descriptor file.

Select and Place:

### https://www.geekcert.com/c\_cpe\_13.html

2024 Latest geekcert C\_CPE\_13 PDF and VCE dumps Download

Correct Answer:

```
cds.serve('bookshop-service') .with (function(){
  this.after('READ', 'books', (books)=>{
    books.forEach((book) =>{
       if (book.language == 'en') {
         book.price = book.price * 0.95
    } else {
       book.price = book.price * 0.9
    }
});
```

#### **QUESTION 4**

How manyadministrators can be assigned to a global account?

A. 0 - 1

B. 1 - n

C. 0 - n

Correct Answer: B

### https://www.geekcert.com/c\_cpe\_13.html 2024 Latest geekcert C\_CPE\_13 PDF and VCE dumps Download

#### **QUESTION 5**

Which of the following are benefits of SAP Business Application Studio? Note: There are 3 to choose.

- A. Access to Visual Studio Code-compatible extensions
- B. Browser-based access
- C. Maintenance of all development projects in one central dev space
- D. Central administration
- E. Desktop client-based access

Correct Answer: ABD